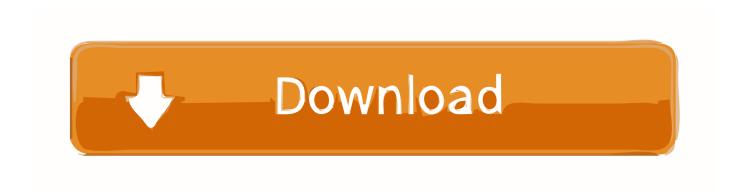

## Visual Studio For Mac Entity Framework Migrations

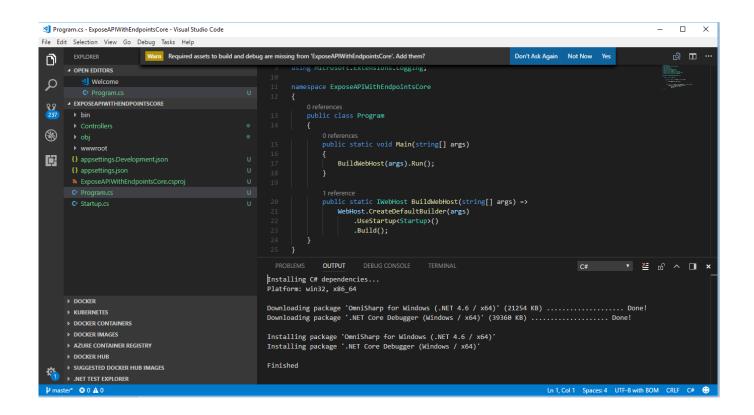

Visual Studio For Mac Entity Framework Migrations

1/3

## Download

2/3

Entity Framework Migrations are handled from the package manager console in Visual Studio. The usage is shown in various tutorials, but I .... I've started building an ASP.NET MVC3 project on Mac OS using Xamarin Studio. I now want to add new properties and models to the project but I can't for the life .... NuGet PowerShell Core Console in Visual Studio for Mac 8.0 ... Support for Entity Framework Core NuGet commands ... Package Manager Console - Entity Framework Core Add-Migration and Update-Database commands.. outside of Visual Studio and on other platforms like macOS and Linux. ... ~/.nuget/packages/entityframework/6.3.0/tools/netcoreapp3.0/any/ef6.. I am deploying a .NET Core 2.1.8 web application with SQL Server 13.0.5081.1/SQL Server 10.50.6220.0 via Visual Studio 2019 16.0.2. We' .... Scaffolding a database produces an Entity Framework model from an existing ... Scaffolding a Database Using Package Manager Console in Visual Studio.. Generally in mvc entity framework code first approach is used to write poco ... Connecting web API to Azure without entity framework visual studio for mac Dave .... We'll also cover code first migrations in this article along with an understanding of how to seed the database. I'll use Visual Studio 2017 for the .... Entity Framework Migrations: No context type was found in the assembly 'MyProject' After creating an initial version of my data model using EF .... Visual Studio for Mac: https://www.microsoft.com/net/download/macos. Visual ... .com/Pages/Documents/Entity-Framework-Core#other-databaseintegrations. ... Manager Console in Visual Studio for Mac, so in Terminal you can Add-Migration:. You started these tutorials by configuring the Entity Framework to create ... PowerShell cmdlets in the Visual Studio Package Manager Console .... Any suggestions? or maybe some extra steps are required for Mac? Entity Framework Core Migrations have changed once more thanks to Visual Studio .... In Visual Studio on Mac, just go to ... Now comes the tricky part - using EntityFramework Core to generate migrations and create/update the .... Entity Framework Core and sqlite: database migration (using ... -getting-started-onmacos-and-visual-studio-code-27f3830db77c) where I created a ... an SQLite database using Entity Framework Core and Visual Studio Code.. NET Core 2.1.9 (forgive me); Visual Studio 2019 for Mac (free ... Now we need to create the initial migration to allow entity framework to create .... ... from an existing database schema. This approach is known as Code First to an existing database. ... Scaffolded Model in Visual Studio Code. The -o option (or .... NET Core command line. If you are using Entity Framework 6 then you would need to find another way to call the migrations instead of using PowerShell. Entity Framework 6 has PowerShell commands that are specific to Visual Studio. They were ported to SharpDevelop but involved re-writing them to work with that IDE.. Entity Framework Core Migrations have changed once more thanks to Visual Studio 2017 and the .csproj format. In the third iteration of this .... Visual Studio for Mac 2017 currently (April 2017) does not support adding a reference to Microsoft.EntityFrameworkCore.Tools.DotNet and returns an error:.... trying to set it up with Entity Framework to make my database using the code-first approach, so this leaves me with Visual Studio for Mac. 4eb2b93854

Programming with POSIX threads pdf download
Corporate Team Bonding Exercises With Care
Intel Hda Audio Drivers For Mac
bisexual sex porno free
Available for download pdf Analisis Filos fico De La Escritura Y Lengua Hebrea, Volume 1
Miss Peregrine et les enfants particuliers T1 - Ransom Riggs
Gang Of Four Design Patterns For Java Pdf Free Downloadl
Femmes Matures Plage Photo Nue
Emily Giffin Something Borrowed Free Download Pdfl
you porn animal farm

3/3